# SCROLLABLE FONTS 1<br>30 SCROLLSAW PATTERNS

# by CHARLES DEARING and BullRunArt.com \$14.95

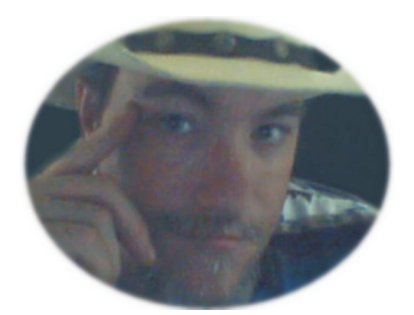

Congratulations on having 30 new patterns to cut! I'm Charles Dearing, the artist and designer of these patterns you've just received. I love being able to provide the scrolling community with these and I realize that all of you are the reason I'm here. I'm always open to feedback, requests and suggestions so that I can always provide what you are looking for. I hope you enjoy cutting these as much as I did creating them. - *Charles Dearing*

### **MY METHOD FOR MAKING SCROLLSAW PATTERNS**

"Huh? Layer what? Vector? Click what???" That's right. Making patterns on a computer can be confusing! I had to think of an easier way. I put my two brain cells together and here's what I do. Find a picture in a magazine, on the internet, scanned on a scanner...anywhere (but respect copyrights). Print that picture out. Get a sheet of carbon paper and a clean sheet of white paper. Place the printed out picture on top of carbon paper and then the clean sheet. Tape them all down to a flat smooth surface so they won't move. I use painter's tape so it won't tear up the paper. This is the start of how to make your pattern, but let me explain how I do it.

In making a pattern, you have to know the premise of what makes a pattern cuttable. White is usually representative of what is to be kept in the cutting while grey or black usually represents what is to be cut out. For examples I use here, white is what to keep. Although my patterns are done on paper, they are colored in on a computer for your ease of seeing the areas to be cut out. When YOU make a pattern the way I do, you can put a colored dot or an x in each area to be cut out or just shade it in with a pencil. The eyes appreciate this more and it's less confusing when you glance at the pattern. One thing we don't want in a pattern is what is referred to as "floaters". Floater is the term given to an area meant to be left in the pattern, yet it isn't connected to anything. All of the white areas have to be connected to other white areas. If they aren't then you'll have a picture that will fall apart when cut. When making a pattern you are basically tracing! All the while keeping in mind that you don't want floaters. There is no law saying that you have to trace exactly what you see. If there are alot of shadows then it is ok to break them up somewhat by tracing them in sections. In my patterns, shadows or dark colors are what I am tracing. This is open to your judgment on how much shadow you want to cut out while taking in mind that you cant shade with a pattern. It's either there or it isn't. This is unfortunate because I love to make realistic patterns. An example of this is someone with a hat on where the shadow is falling over their eyes and some other facial features. more often than not I pretty much ignore that shadow so I can bring out the detail of the face. My preference is to find large pictures because the bigger it is then the more detail you can see. Smaller pictures, even when enlarged can be blurry and only suggest certain details. Sure it may resemble the subject, but if you're going for realism then bigger is better. Take in mind that no matter how big you make the pattern, you can always take it somewhere to be reduced in size for cutting. if you know you are going to do that then take that in mind when making your pattern because what looks cuttable at one size may be too small when reduced.

 Ok, now for the premise of making a cuttable area. Think of yourself as a bird. You're looking down at a shape from above. Let's say we want that shape to hold water. If there is a break in that shape's wall ...well, then you'll have water leaking out! Make sure the area you want to cut out is complete. Think of a simpler shape like a circle. It has no beginning and no end. It's enclosed. It'll hold water, therefore it can be cut out. Think of someone's eye. You'll also notice that sometimes there is shadow (or just dark color) all the way around the eye. Well, that would make the colored portion of the eye a dreaded floater! That's one sacrifice we have to make is to not draw completely around that eye or it will fall out. Break it up a little. Trace the shadow/darkness in sections. You can see how I did that in some of the patterns shown in this book. When there is light shining off of the pupil of the eye, I usually connect that light to the nearest light colored area. YOU are in charge of how much detail is in your pattern. You don't have to trace every single shadow or dark area. If detail intimidates you, then be picky about what you want and don't want. Notice there are still some shadows and darkness not traced? Picking what you want in the pattern and what you don't. Occasionally you will also notice that there are hundreds of little dark spots!! You can basically do a broad area of them as one whole area to be cut out. Suggestion of detail can be just as effective as existing detail. Detail can scare the heck out of some folks, but fear not my sawdust covered friends! Let's say you know all there is to know about how to follow a line with your blade on the scrollsaw. BINGO! That's all you need to do! The ONLY difference between cutting out a simple pattern versus a detailed pattern is time. If you have the time and patience then you can cut any patterns! I am always out to challenge myself and most of that challenge is in my time because I want the finished product to look as realistic as possible when done. This is easier said than done if you have a deadline to get it done. That's all???? Yes, folks, that's all there is to what I do to make a pattern. If after reading this, you still have questions...then feel free to email me. My email address never changes. I've had it for 8 yrs and It's artistic\_cowboy30@yahoo.com or find me on yahoo messenger under the name artistic\_cowboy30.

These fonts are meant to be cut FROM wood ... NOT made of wood.

# I did not design all of these fonts. I merely made them scrollable.

They were free downloads online

A CHARMING FONT ABCDEFGHUK LMNDHQRSTUV WXYZ  $s$   $\uparrow$   $u$   $v$   $x$   $y$   $z$  $9123456789$ 

# N L L N<br>J 57 Ē, <u>(၂</u> ne.<br>Se Е  $\mathbf{r}$ N 6 ENN N N N<br>N Y Y N œ Ļ, LŊ щ NT  $\equiv$ m ATHLETIC<br>A 13 L 231

# $\Gamma$  $\sum \mathcal{C}$  $\overline{L}$ ULN  $\supset$  $\sim$   $\sim$

X<br>D<br>D<br>D 5 S<br>S<br>S<br>S<br>S<br>S<br>S<br>S<br>S<br><br><br><br><br><br><br><br><br><br><br><br><br><br><br><br><br><br><br><br><br><br><br><br><br> M N M T £ ♦ N<br>J S  $\bullet$ N L  $\blacktriangle$ M 4 A ➤  $\bullet$ M X  $\bullet$ 2  $\overline{v}$  $\bullet$ N N RCENT SE 23  $\epsilon$  $\blacktriangle$  $\qquad \qquad \blacksquare$  $\blacktriangleright$  $\mathbf{E} \times$ 2 C  $\blacktriangleright$  $\blacksquare$ G

# efghijklm<br>rstuvwxyz MITTE 5 **8 Z S 5** UNC ABCDEI<br>LMNCPI<br>VWXYZ<br>abcdef<br>aopqrS 4 M N  $\bullet$

To Ke Red Revel & C & C & C Red World  $a\,\,\&\,\,c\,\,d\,\,e\,\int g\,\,\&\,\,i\,\int k\,\,\int m\,\,n\,\,a\,\mu\,\,\psi\,\,\ast\,\,s\,\,t\,\,u\,\,a\,\,w\,\,x\,\,y\,\,\,z$ A R C DE P S E S S L

<u>ADSANE KTRANBERGA CRISP</u>

 $0123456789$ 

D C<br>C<br>C MDHHDH  $\bf{D}$  $\mathbf{q}$ .<br>អ្ន  $\Omega$ **CCC**<br>2  $\bf{\Xi}$ A<br>C N  $\blacksquare$ retuvw  $\begin{array}{c}\n\mathbf{L} \\
\mathbf{L}\n\end{array}$ ()<br>က  $\boldsymbol{\mu}$ **OO**  $\begin{array}{c}\n\hline\n\text{ } & \text{ } \\
\hline\n\text{ } & \text{ } \\
\hline\n\end{array}$ **GONTAL SOCE** A<br>N<br>N<br>N က **U O Q**<br>a d  $\nabla$  $\mathbf{r}$ ALFREI 一<br>〇

S SS S D D D D D D N N<br>X S S R P D D B C D R À  $\begin{array}{c} \mathcal{U} & \mathcal{U} & \mathcal{I} \ \mathcal{U} & \mathcal{U} & \mathcal{U} & \mathcal{U} \ \mathcal{U} & \mathcal{U} & \mathcal$  $\mathscr{N}\mathscr{L}\mathscr{G}\hspace{-.025cm}\mathscr{G}\mathscr{O}\mathscr{N}$ 

 $\approx$  $\tilde{a}$ ㄷ **ત્વ** m 旨 સ્ત્ર  $\blacktriangleright$ **27 SS** 6 **Si**  $\sim$  $\tilde{a}$ S 3  $\ddot{\mathbf{t}}$ ဖ て **K**  $\Rightarrow$ ඍ Q  $\overline{O}$  $\boldsymbol{\beta}$  $\boldsymbol{\alpha}$ 님 λÇ, ATLITAXJA SDIS 1938 ٣ <u>ွှာ</u>  $\boldsymbol{\nabla}$ ခြ 4 X K  $\blacktriangleright$  $\blacktriangleright$ M X 2  $\bullet$  $505$ 22  $\overline{U}$  $\triangle$  $\boldsymbol{\omega}$  $\boldsymbol{\mathcal{D}}$  $\overline{\mathbf{u}}$  $\mathbf{r}$ 

XC <u>යා</u>  $\overline{\phantom{a}}$  $\overline{=}$   $\overline{2}$ 2つ) **1**  $111 - 77 - 71$  $\overline{\mathbf{z}}$  $\begin{array}{c} \hline \begin{array}{c} \hline \end{array} \\ \hline \end{array}$ 

 $\Gamma$ <u>JJ</u>  $[\mathcal{L}(\mathcal{L})]$ —<br>— <u>n L</u>  $\mathbb{Z}$ てつ —) ᄓ [ب: **LL** ニ」  $\Box$ 구그)  $\overline{\phantom{a}}$ Ę —]

N N L 5 Ug **9**<br>5 le R 4 **SALLONST C D<br>1 B C N N D<br>1 N N N 2<br>1 N N 2 3** 

2  $\sharp$ HE E 葺  $x =$  $\rightarrow$  $\leftarrow$ **HE**  $\Rightarrow$   $\varphi$ 安气  $\approx$   $\rightarrow$  $\Leftrightarrow$   $\Leftrightarrow$  $\overline{4}$ 兰  $\bigoplus_{i=1}^n \bigoplus_{j\in \mathbb{Z}}$ 饮  $\overrightarrow{v}$  $\Rightarrow$ HERMANN H 母  $\overline{r}$  $\blacktriangleright$ 

### V W X Y Z N D D T L Ħ IJK1  $\Omega$  $\boldsymbol{\omega}$ 田の **750** い だ  $\blacksquare$  $F \circ$  $\overline{\phantom{0}}$  $\boldsymbol{\omega}$ **4<br>3**  $\blacktriangleright$ N ROKMAN OLET<br>
1 13 C I<br>
L M N Y 2<br>
3 D C d<br>
2 D C d  $\overline{D}$  d  $\boldsymbol{\mathsf{N}}$  $\bullet$  $\overline{\phantom{a}}$  $\mathbf{q}$

V<br>M E 4 0 R 22 **UR**  $\boldsymbol{\omega}$ 1 2 2 2 1 **N W X W 94528** N  $\boldsymbol{\mu}$ C N N P Í  $\boldsymbol{\omega}$ **S**  $\hat{\mathbf{z}}$ ŕ C<br>O  $\boldsymbol{\omega}$ VA LA Z もくろくりょう いのいとしん とんし P. H U 4 S a<br>B **SO**  $\tilde{\mathcal{O}}$ R. Á K).

#### N<br>> Ε. X ٢ 5 7 ь  $\mathbf{a}$ u x ⋗ N M  $\blacksquare$ <u>, e</u> Le ш  $\mathbf{P}$ ٣ Le  $\frac{1}{\sqrt{2}}$ LĄ n, **In** N ш 4  $\blacksquare$  $\mathbf{r}$ Đ  $\blacktriangleright$  $\blacksquare$ M ب **پ** × Z N U  $\mathbf{a}$ U  $\begin{array}{c} \n\blacktriangleright \n\end{array}$ Σ m **OMMERCE SF** 8  $\blacksquare$ ᅼ G 2 - 6

**COOPER BLACK** 

#### **G** OF 2 S de H  $\blacktriangleright$  $\overline{\mathbf{c}}$  $\boldsymbol{c}$ -<br>9<br>9 VUV  $\overline{\mathbf{C}}$  $\blacktriangleright$ 4  $\blacktriangleright$  $\blacksquare$ U)  $\frac{1}{2}$ EN 13  $\frac{1}{2}$  $\blacktriangleright$  $\bullet$ 노 Ł

## $\mathbf{D}$  $\infty$  $\boldsymbol{\mathsf{U}}$ 工  $\blacktriangleright$ R<br>C  $\overline{\mathbf{C}}$  $\overline{O}$  $\overline{\mathsf{L}}$ こせ  $\mathbf{u}$ Щ N  $\mathbf C$  $\mathbf{\Omega}$ U Z  $\boldsymbol{\mathsf{C}}$ W. Σ  $\overline{u}$ Ć

COPPERPLATE GOTHIC BOLD

m<br>5P pý ka 보 ຫ ti. N 也質 LWANN<br>MHOM<br>DHOM C  $\blacktriangledown$ M 

**GAMBOAS** 

Z **X >** 75 22 H 2 2 3  $\infty$ 223  $\boldsymbol{\beta}$  $\boldsymbol{\mathcal{S}}$ 5 F  $5000$ 

UFACTOR CALLIGRAPHY

ABCDEFGHIJK<br>LMNYYZ<br>VWXYZ<br>VWXYZ<br>abcdefghijklm<br>abcdefghijklm<br>nopqrstuvwxyz

### E **KD**  $\begin{array}{c}\n\uparrow \\
\downarrow \\
\downarrow\n\end{array}$ 5 5 N  $\frac{1}{2}$ m M E E E<br>V W X 出め  $\bullet$ 出席 52 **IA**  $\mathbf{H}$  $\frac{1}{2}$  $\blacktriangleleft$ **ER AL** M  $U \nightharpoonup R$ リドメ STARK OR KH 3 G H 0